## **Heiße Debatte um Moschee**

Information für Gemeinderat / Gebäude nicht höher als Bestand

Villingen-Schwenningen (st/ kib). Umstritten sind die überarbeiteten Pläne des türkischislamischen Vereins für den Bau einer Moschee an der Güterbahnhofstraße in Villingen. Eine Kuppel auf dem Dach sowie ein 25 Meter hohes Minarett, sorgten im Gemeinderat für Diskussionen.

Anfangs seien drei Kuppeln vorgesehen gewesen, erklärte der Vereinsvorsitzende, Ali Simsek, gestern auf Anfrage. Das Amt für Stadtentwicklung habe aber mehrere Änderungen gefordert. Aus 20 Parkplätzen seien nun 35 geworden, aus zwei kleinen ein großes Minarett, das sich aber in der Höhe an den Nachbargebäuden orientiere. »Es soll ein Kulturzentrum werden«,

beschrieb Simsek die Zielrichtung. Finanziert werde die Moschee unter anderem über einen Kredit in Höhe von 600000 Euro - die Zusage der Sparkasse liege ihm bereits vor, erklärte Simsek. Die weitere Finanzierung werde von den 260 Mitgliedern des Vereins gestemmt. Den Baustart terminieren könne er nicht, » es gab zu viele Anderungen« in den Bauplanungen, sagt Simsek. Er hofft aber, dass die Genehmigung bis Mai vorliegt. Zu Gesprächen mit der Stadtverwaltung sei er bereit.

In der nichtöffentlichen Gemeinderatssitzung schlugen die Emotionen hoch, obwohl der Gemeinderat keinen Einfluss auf das Bauwerk hat, denn für dieses Gebiet gibt es keinen Bebauungsplan, einzig das Baugesetz zählt, dem der Bau entspreche, teilte die Verwaltung mit.

Die geplante Moschee soll nicht höher werden als die bereits bestehenden Häuser, auch das Minarett rage nicht über die Dachlinien der Häuser hinaus, hieß es im Gemeinderat. Ebenso würden dort keine Lautsprecher installiert. Einzig der Baustil hebe sich von der bestehenden Bebauung ab.

Ursprünglich seien drei Stockwerke konzipiert gewesen, jetzt sind es vier, denn das Untergeschoss soll nun als Aufenthalts- und Begegnungsräume für die Koranschule genutzt werden. Die eine Hälfte des Baus soll zur Moschee

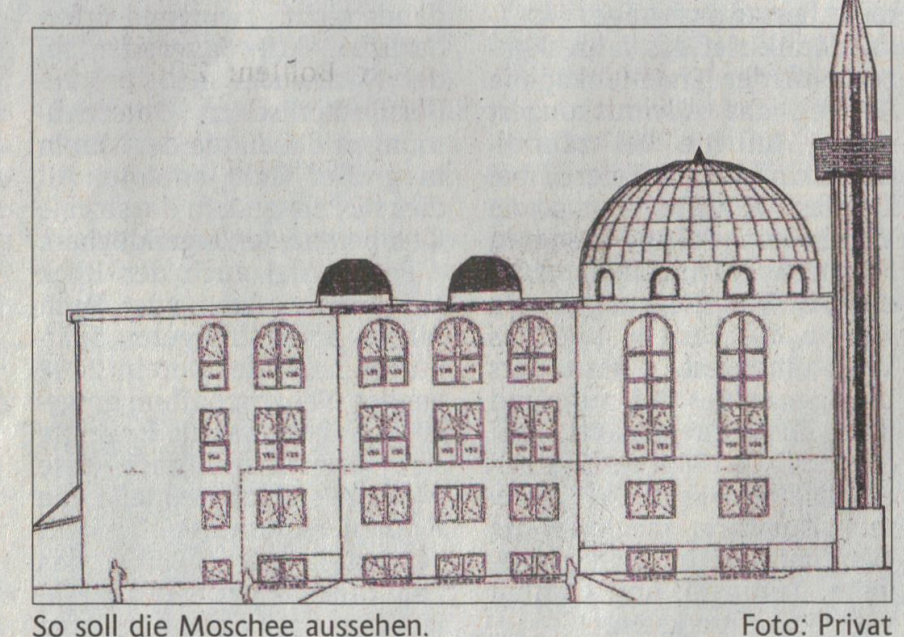

So soll die Moschee aussehen.

werden, die andere Hälfte Kommunikations- und Begegnungsstätte.

Die Stimmen im Gemeinderat waren teilweise skeptisch, obwohl die Vorlage als reine Information gedacht war. Der Turm der Moschee sei eine

Demonstration, hieß es unter anderem. Andere Gemeinderäte haben hingegen darauf hingewiesen, dass es sich bei türkisch-islamistischen Verein um die liberale Gruppierung von den beiden handele.

diesem

Create PDF files without this message by purchasing novaPDF printer (http://www.novapdf.com)